### CSci 4271W Development of Secure Software Systems Day 10: Unix Access Control

Stephen McCamant University of Minnesota, Computer Science & Engineering

### **Outline**

Access control: mechanism and policy Unix filesystem concepts Unix permissions basics Exercise: using Unix permissions More Unix permissions

### **Configurability**

- **Basic idea: let one mechanism (implementation)** support a variety of security policies
- **I.e., make security a system configuration**
- Classic example for today: OS access control
- **Fig. 5** Flexible mechanism to support different policies
- **Trade-off: an incorrect configuration can lead to** insecurity

# Confidentiality and integrity

- Access control directly serves two security goals:
- **Confidentiality, opposite of information disclosure**
- **Integrity, opposite of tampering**
- By prohibiting read and write operations respectively

# Access control policy

- **Decision-making aspect of OS**
- **C** Should subject S (user or process) be allowed to access object (e.g., file) O?
- **C** Complex, since admininstrator must specify what should happen

# Access control matrix

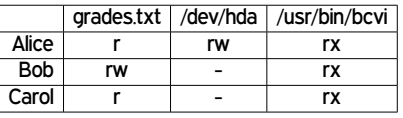

# Slicing the matrix  $\bigcirc$  O(nm) matrix impractical to store, much less administer Columns: access control list (ACL) **Convenient to store with object E.g., Unix file permissions Rows: capabilities Convenient to store by subject E.g., Unix file descriptors**

# Groups/roles

- **C** Simplify by factoring out commonality
- Before: users have permissions
- **C** After: users have roles, roles have permissions
- **C** Simple example: Unix groups
- Complex versions called role-based access control (RBAC)

### **Outline**

Access control: mechanism and policy

#### Unix filesystem concepts

Unix permissions basics

Exercise: using Unix permissions

More Unix permissions

### One namespace

- **C** All files can be accessed via absolute pathnames made of directory components separated by slashes
- **I.e., everything is a descendant of a root directory** named /

### Filesystems and mounting

- **There may be multiple filesystems, like disk partitions** or removable devices
- One filesystem is the root filesystem that includes the root directory
- Other filesystems are mounted in place of a directory

E.g., /media/smccaman/mp3player/podcast.mp3

# Special files and devices

- **C** Some hardware devices (disks, serial ports) also look like files **Usually kept under /dev** Some special data sources look like devices
	- /dev/null, /dev/zero, /dev/urandom
- G Some OS data also available via /proc and sys filesystems
	- E.g., /proc/self/maps

# Current directory, relative paths

- At a given moment, each process has a current working directory **Changed by cd shell command, chdir system call**
- **Pathnames that do not start with / are interpreted** relative to the current directory

### Inodes

- **n** Most information about a file is a structure called an inode
- **Includes size, owner, permissions, and a unique inode** number
- **Inodes exist independently of pathnames**

# Directory entries and links A directory is a list of directory entries, each mapping from a name to an inode **T** These mappings are also called links

**D** "Deleting a file" is really removing a directory entry **O** The system call unlink

# Entries . and ..

- **Every directory contains entries named . and ...**
- $\Box$  links back to the directory itself
- **n** links back to the *parent* directory, or itself for the root

# (Hard) links

**C** Multiple directory entries can link to the same inode

- **C** These are called hard links
- Only allowed within one filesystem, and not for directories

# Symbolic links

**C** Symbolic links are a different linking method

- A symbolic link is an inode that contains a pathname
- **C** Most system calls follow symbolic as well as hard links to operate on they point to

### **Outline**

Access control: mechanism and policy

Unix filesystem concepts

Unix permissions basics

Exercise: using Unix permissions

More Unix permissions

# UIDs and GIDs **To kernel, users and groups are just numeric identifiers n** Names are a user-space nicety **E.g., /etc/passwd mapping Historically 16-bit, now 32 O** User 0 is the special superuser root **Exempt from all access control checks**

# File mode bits

Core permissions are 9 bits, three groups of three Read, write, execute for user, group, other ls format: rwx r-x r-- Octal format: 0754

# Interpretation of mode bits

**C** File also has one user and group ID Choose one set of bits

- **In** If users match, use user bits
- If subject is in the group, use group bits
- **Otherwise, use other bits**
- Note no fallback, so can stop yourself or have negative groups

# Directory mode bits **C** Same bits, slightly different interpretation Read: list contents (e.g., 1s) **n** Write: add or delete files **Execute:** traverse **C** X but not R means: have to know the names

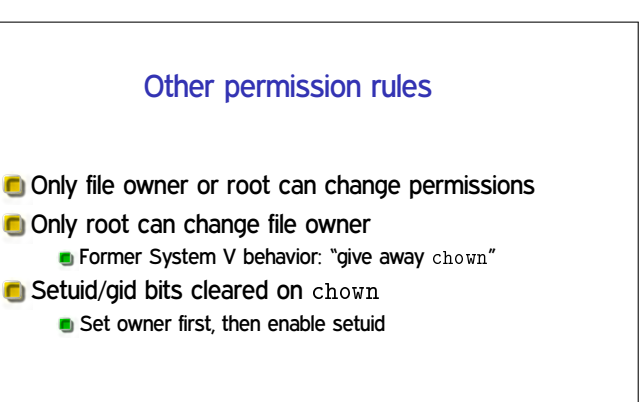

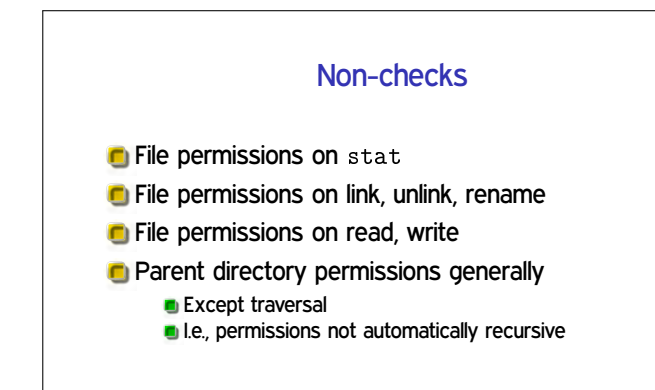

### **Outline**

Access control: mechanism and policy Unix filesystem concepts

Unix permissions basics

#### Exercise: using Unix permissions

More Unix permissions

### Setting: files related to this class

#### **C** Student and course staff materials

**In Imagine everything is in Unix files on CSE Labs n** Versus reality of a mixture of Unix with web-based systems like Canvas

# Users and groups

- Users: smccaman (instructor), pakki001 (TA), stude003 (student)
- Groups: csci4271staff (instructor and TAs), csci4271all (staff and students)

### What I want from you

- **Brainstorm sets of octal permissions bits that could** be used
- **For each permission bits set, give user, owner, and** file/directory contents/use that would be sensible

### **Outline**

Access control: mechanism and policy

- Unix filesystem concepts
- Unix permissions basics
- Exercise: using Unix permissions
- More Unix permissions

# **Process UIDs and setuid(2)**

- **UID** is inherited by child processes, and an unprivileged process can't change it
- But there are syscalls root can use to change the UID, starting with setuid
- **E.g., login program, SSH server**

### Setuid programs, different UIDs

- **If 04000 "setuid" bit set, newly exec'd process will** take UID of its file owner
	- **Other side conditions, like process not traced**
- Specifically the *effective UID* is changed, while the real UID is unchanged
	- Shows who called you, allows switching back

# More different UIDs

**Two mechanisms for temporary switching:** Swap real UID and effective UID (BSD) **Remember saved UID, allow switching to it (System V)** 

**C** Modern systems support both mechanisms at the same time

# Setgid, games

Setgid bit 02000 mostly analogous to setuid

- But note no supergroup, so UID 0 is still special
- **C** Classic application: setgid games for managing high-score files

# Special case: /tmp

 $\blacksquare$  We'd like to allow anyone to make files in  $/\text{tmp}$ 

- So, everyone should have write permission
- But don't want Alice deleting Bob's files
- **C** Solution: "sticky bit" 01000

# Special case: group inheritance

- When using group to manage permissions, want a whole tree to have a single group
- When 02000 bit set, newly created entries with have the parent's group
	- **(Historic BSD behavior)**
- Also, directories will themselves inherit 02000

# Other permission rules

Only file owner or root can change permissions Only root can change file owner **•** Former System V behavior: "give away chown" Setuid/gid bits cleared on chown

Set owner first, then enable setuid